## **S**GALENVS

## magneti<sub>.</sub> Soil DNA Extraction Kit

Quick Start Guide

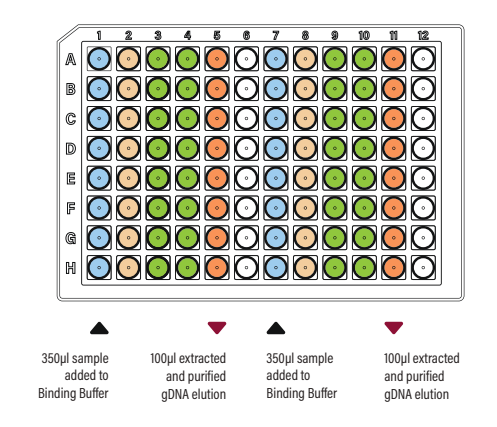

## $\bigcirc$  Wash #1 Buffer (600µl) Columns 2 & 8 Bi<mark>nding Buffer (650µl)</mark><br>Columns 1 & 7

 $\bigcap$  Wash #2 Buffer (600ul) Columns 3 & 9, 4 & 10

Elution Buffer (100µl) Columns 5 & 11

## **SDKit miQron protocol parameters**

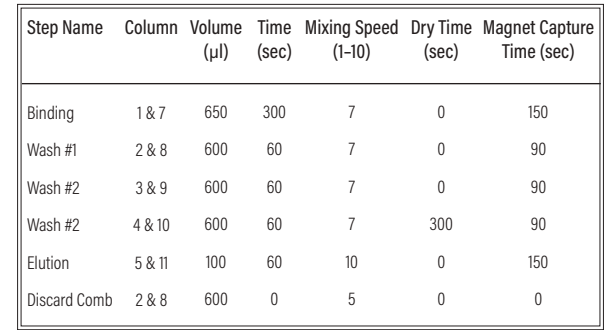

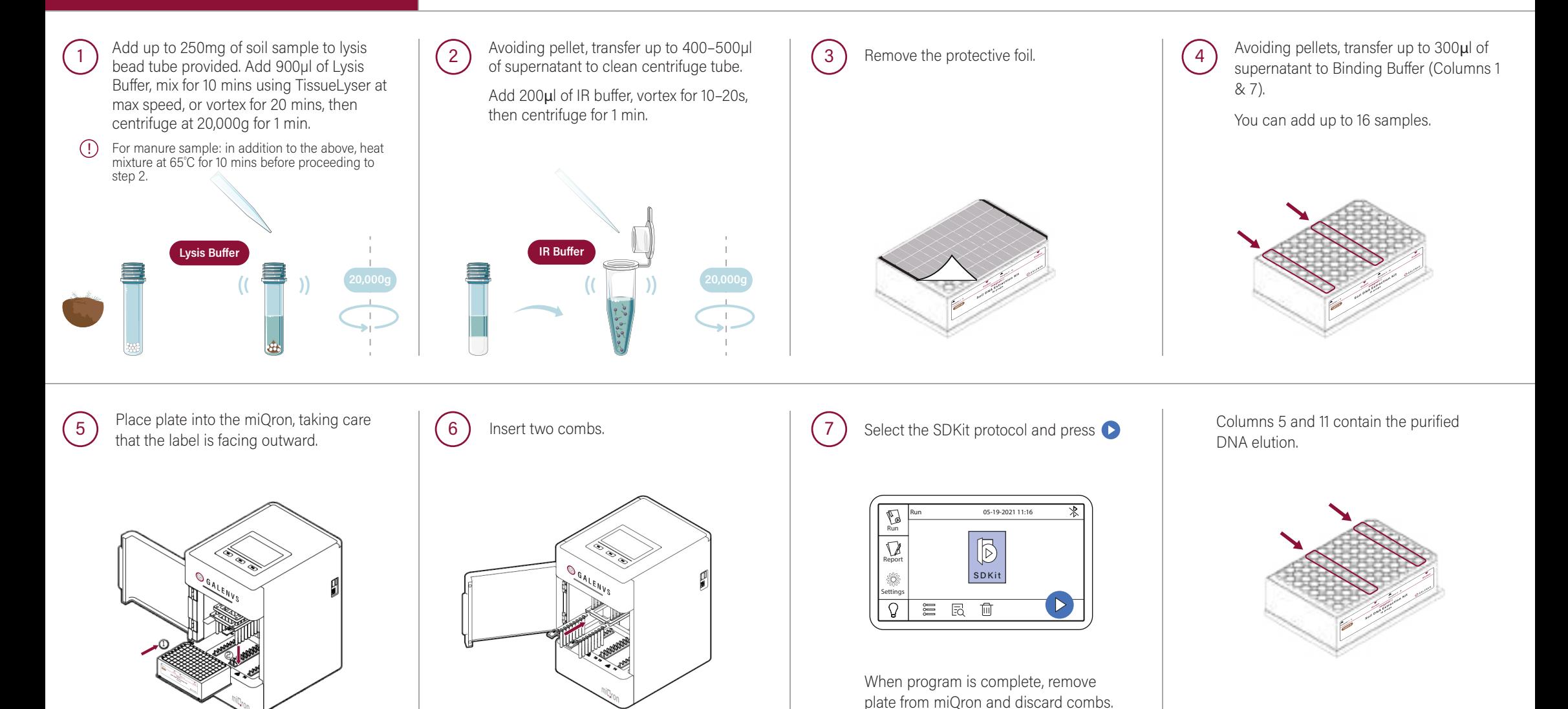